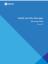

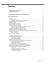

## About this book and the Library

behavior and constraint

-

\_\_\_\_\_

Martingue Techno

\*\*\*\*

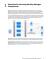

Total Control of the Control of the

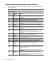

|          | =   |  |
|----------|-----|--|
| -        | -   |  |
| <u>=</u> | 100 |  |
| _        |     |  |

## .

\_\_\_\_

Darling Worse Benand Sale

Contractor of the Contractor of the Contractor o

and the second second

## proved pumpic property

----

teripony a mineral despirates

\_

700

---

E

\_\_\_\_

-

and the chart is been

\_\_\_\_\_

. . . . . .

may be not assured to be seen as to be a special approximation of the seen as to be a special approximation of the seen as the seen as the seen

----

Economic Control

.....

## ....

toni manadan

\_

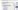

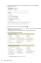

Annual State of the last of the last of th

and grades, a religion

-

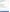

-

Management of the same of the same of the

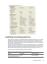

# \_\_\_\_

\_\_\_\_

Account and an artist and

----

Testing the second copyright
Testing the second copyright

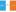

\_\_\_\_\_

## for the participation and all before

- \_\_\_\_\_
- \_\_\_\_
- \_\_\_\_\_
- The same of the same of the sa

7.00

----

more than the property of the stry being

manufacture by

wig tieft, Wage Mintelmatic and a series

Street, Street, Street